訓練番号: 5-06-04-001-00-0010 求職者支援訓練 → 基礎コース (基礎分野)

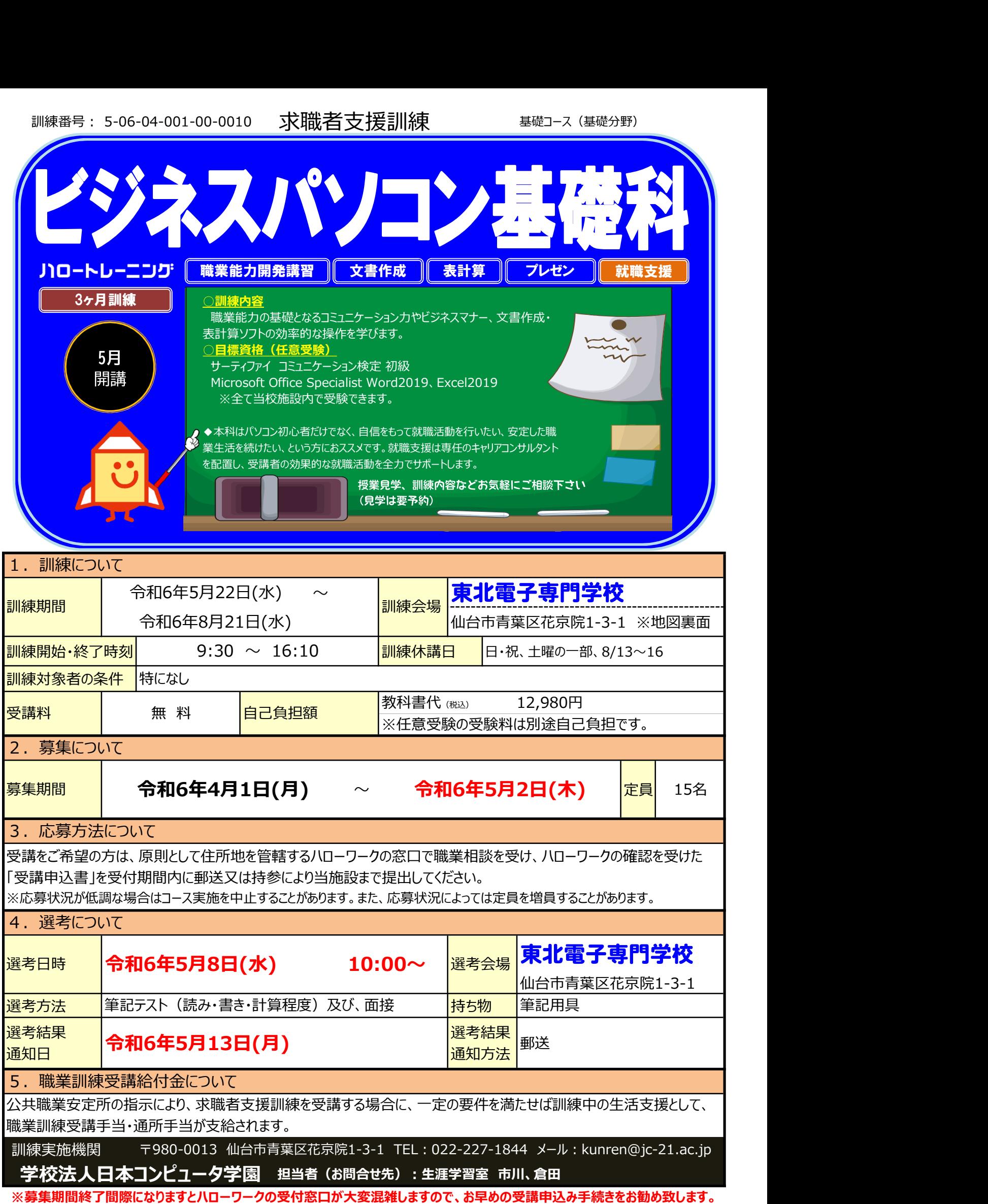

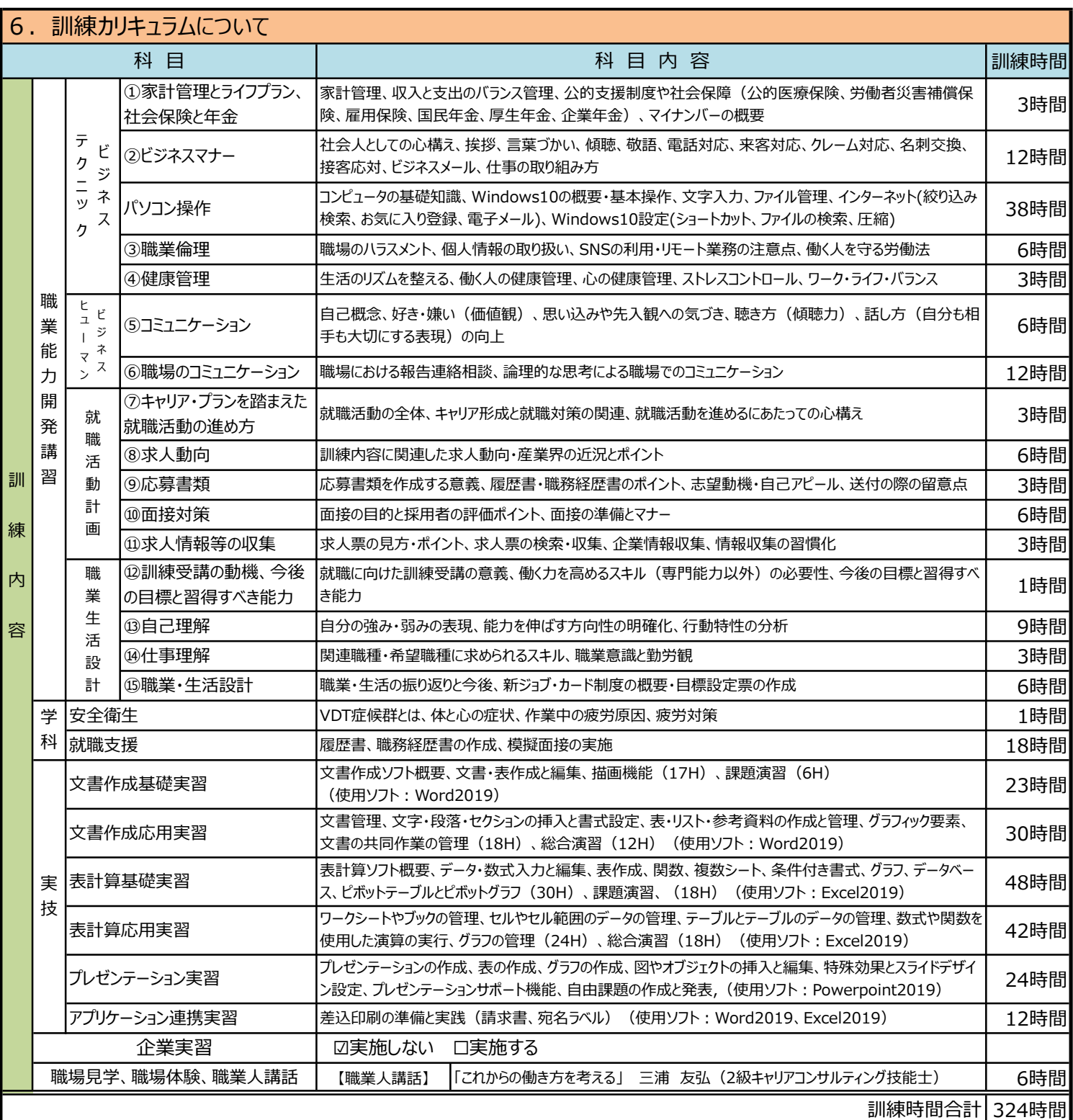

## 7.訓練目標について

職業能力の基礎となるコミュニケーション力やビジネスマナーを身につけ、事務用ソフトウェアを用いて基本的なビジネス文書等が作成できる。 【任意受験】 コミュニケーション検定 初級、マイクロソフトオフィススペシャリスト (MOS) Word2019,Excel2019

## 8.訓練実施施設等までの交通手段

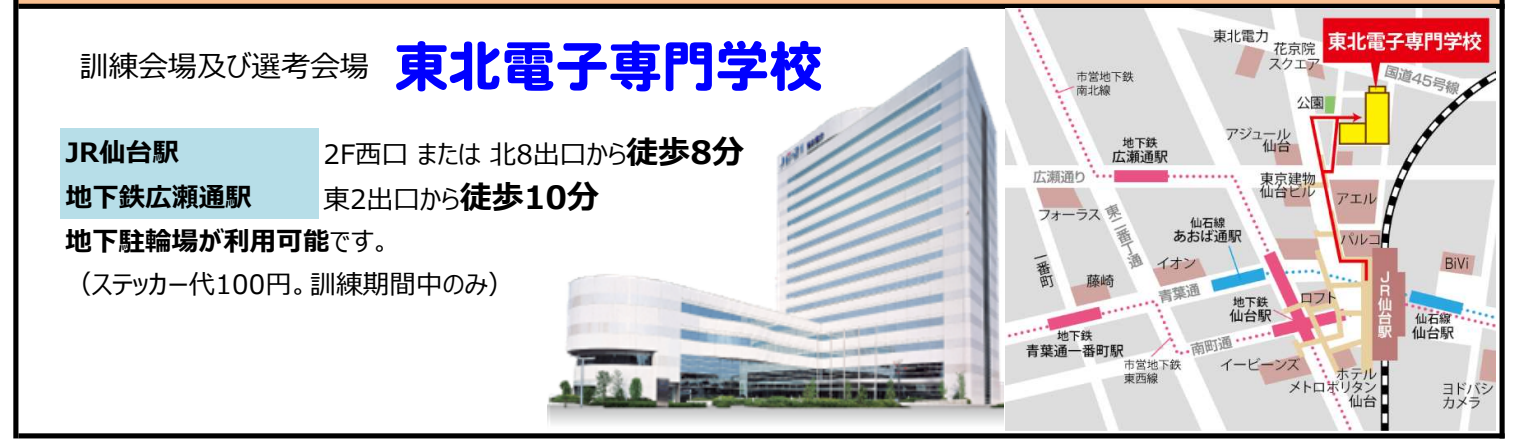